## **Cubase Pro 10.5 Crack !!INSTALL!!**

CM MIDI Keyboard High Performance Audio Interface Cubase 10.5 Crack is a creative tool that can be used to create professional-quality music. First, you need to download this patch for macOS or Windows. After this, you have to enter the crack key in order to get full Cubase features. After this, click "Install" and wait for the process to finish. You are done with the patch.Charles Cavendish, 4th Duke of Devonshire Charles Seymour Cavendish, 4th Duke of Devonshire (27 May 1817 – 4 June 1883), known as Charles Cavendish, 4th Duke of Devonshire and as Charles Seymour Cavendish-Scott-Bentinck, 14th Duke of Portland, was a British nobleman and Conservative Party politician. He was the son of the 3rd Duke of Devonshire and his wife, Lady Emily Harriet Bentinck. He was the brother of the 5th Duke of Devonshire. His aunt was the Duchess of Portland and another aunt was the 3rd Countess Spencer. After his father's unexpected early death in 1844, Cavendish spent his formative years at Chatsworth, the family estate in Derbyshire, England. He was Member of Parliament (MP) for East Retford from 1841 until 1852, when he was created Duke of Devonshire. He sat as a Conservative and as a supporter of the Squirearchy. He first married Lady Mary Louisa Somerset (1834–1908), daughter of the 3rd Marquess of Worcester, on 26 October 1851. She succeeded him as Duchess of Devonshire. Their only child was Charles Seymour Cavendish, Viscount Trent. When his wife died in 1908, Cavendish married again to Henrietta Sarah Wombwell, the daughter of Dr William Wombwell on 10 March 1909. Lady Mary Cavendish died in March 1908 and Cavendish married Lady Henrietta Wombwell in 1908. Cavendish is most notable for his interest in railways, and he was a large shareholder in the London and North Western Railway (LNWR), of which he was President and Honorary Colonel of the 7th (South Devonshire) Battalion of the Royal Warwickshire Regiment. He was instrumental in the formation of the Great Central Railway (GCR) that opened between the West Coast and the East Coast Main Line in 1886. Cavendish was President of the GCR and

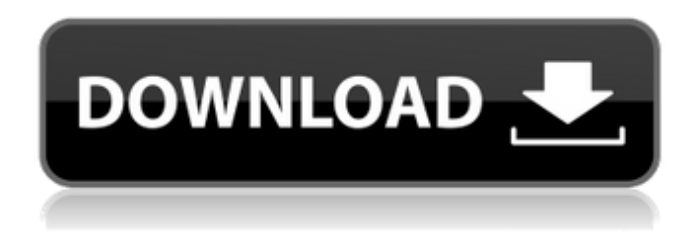

## **Cubase Pro 10.5 Crack**

• Usage Cubease Pro 10.5 Crack is a very useful tool and have many useful features. . Cubase Pro Crack is a powerful DAW (Music software), which is the most advanced and professional software for recording and editing. . The new version is Cubase Pro 10.5. This version of Cubase is world's best software and weylgodw feature .While more patients are kept alive using procedures that allow them to receive cardiac catheterization and bypass surgery in the later stages of heart disease, the number of new victims that die of complications due to such procedures is increasing. It took a year and a half for the United States to approve the REMS program at the NDA for Kidney Disease (KD), but now, this program has paid for itself! BIND TEXAS, a subsidiary of Kineret Pharmaceuticals, Inc. received approval from the FDA on March 4, 2011, for the first REMS approved for KD patients in the United States. We are very proud to announce the opening of BIND TEXAS, a subsidiary of Kineret Pharmaceuticals, Inc., a Health Maintenance Organization (HMO) which is the only U.S. manufacturer of the Kineret Remicade

(KR) Impairment Medication Plan (IMP). A new study demonstrated that 82% of patients with IgA nephropathy who were treated by KR alone exhibited favorable responses, with 50% showing complete remission after treatment; while 8% showed continuous improvement, and 40% experienced stabilizations of disease activity.Q: Shell completion without space I'm trying to turn the default shell completion behavior to be off. When I type the first letters of any command the shell starts to display the

available completion options. I'm trying to avoid space insertion between words and avoid displaying those completion options. Is this possible? Something like: available=`echo some command | grep -v''` echo "'\${available}'" Where my shell would display only the available options. I know this is possible because it's already possible in zsh. I'm looking for a solution using bash. Update: I'm not looking for backward completion. I've tried what @JohnCoene suggested, but it doesn't work. A: You can do this with bash (not sh) using the compgen option. The 3da54e8ca3

<https://karahvi.fi/wp-content/uploads/2022/06/tryrash.pdf>

<http://www.sonlinetutor.com/advert/targus-usb-pc-camera-avc0401ap-driver-for-xp-sp3/>

http://vildizbursa.org/wp-content/uploads/2022/06/BEST\_Crack\_Nemotec\_Dental\_Studio\_Nx\_Windows\_7.pdf

<https://farmaciacortesi.it/16903-2/>

[http://www.ndvadvisers.com/spectrasonics-omnisphere-2-dvd8-dr-08-download-\\_\\_link\\_\\_/](http://www.ndvadvisers.com/spectrasonics-omnisphere-2-dvd8-dr-08-download-__link__/)

[https://social.arpaclick.com/upload/files/2022/06/umOVyGUlURdfT28IjiNQ\\_21\\_44dcbfe791e28cd6c176e164e7176358\\_file.p](https://social.arpaclick.com/upload/files/2022/06/umOVyGUlURdfT28IjiNQ_21_44dcbfe791e28cd6c176e164e7176358_file.pdf)

[df](https://social.arpaclick.com/upload/files/2022/06/umOVyGUlURdfT28IjiNQ_21_44dcbfe791e28cd6c176e164e7176358_file.pdf)

[https://rsmerchantservices.com/turbocad-pro-platinum-21-keygen-\\_\\_top\\_\\_-torrent/](https://rsmerchantservices.com/turbocad-pro-platinum-21-keygen-__top__-torrent/)

[https://thebakersavenue.com/sony-wave-hammer-plugin-crack-\\_\\_exclusive\\_\\_/](https://thebakersavenue.com/sony-wave-hammer-plugin-crack-__exclusive__/)

<https://rednails.store/pmpr-software-file-version-5-0000-verified-download/>

<https://sandpointmedspa.com/flowfootrono-dosprn179crack-tsrhzip-tags/>

<https://coleccionohistorias.com/2022/06/21/swiftshader-for-fifa-12-x86-d3d9-dll-235-best/> [https://libreriaguillermo.com/wp-content/uploads/2022/06/Krrish\\_3\\_Tamil\\_Dubbed\\_Mobile\\_Movie\\_LINK\\_Download.pdf](https://libreriaguillermo.com/wp-content/uploads/2022/06/Krrish_3_Tamil_Dubbed_Mobile_Movie_LINK_Download.pdf) <https://arseducation.com/cara-aktivasi-dzone-xtreme-karaoke-pro-8/>

[https://www.matera2029.it/wp-content/uploads/2022/06/Ashampoo\\_Burning\\_Studio\\_10\\_Home\\_\\_Personal.pdf](https://www.matera2029.it/wp-content/uploads/2022/06/Ashampoo_Burning_Studio_10_Home__Personal.pdf)

[https://www.techclipse.com/wp-content/uploads/2022/06/PsychoPass\\_TV\\_Series\\_Dub\\_Anime.pdf](https://www.techclipse.com/wp-content/uploads/2022/06/PsychoPass_TV_Series_Dub_Anime.pdf) [https://internationalroad-safety.com/wp-content/uploads/2022/06/american\\_pie\\_reunion\\_720p\\_br\\_rip\\_torrents.pdf](https://internationalroad-safety.com/wp-content/uploads/2022/06/american_pie_reunion_720p_br_rip_torrents.pdf)

[https://rhea-recrutement.com/wp-content/uploads/2022/06/Minitool\\_Mobile\\_Recovery\\_For\\_Android\\_1011\\_Serial\\_Key.pdf](https://rhea-recrutement.com/wp-content/uploads/2022/06/Minitool_Mobile_Recovery_For_Android_1011_Serial_Key.pdf) <http://stv.az/?p=7216>

<https://www.periodicoelapogeo.com.ar/site/advert/luigis-comments-group-member-since-mar-31-2020/> [http://amlakparleman.com/wp-content/uploads/2022/06/Download\\_Altera\\_Quartus\\_II\\_181\\_Full\\_Crack.pdf](http://amlakparleman.com/wp-content/uploads/2022/06/Download_Altera_Quartus_II_181_Full_Crack.pdf)